# Introduction to the **metap** package

Michael Dewey

February 8, 2022

## 1 Introduction

#### 1.1 What is this document for?

This document describes some methods for the meta-analysis of p-values (significance values) and their implementation in the package metap. I welcome feedback about sources of published examples against which I can test the code and any other comments about either the documentation or the code.

The problem of meta–analysis of p–values is of course not completely unconnected with the more general issue of simultaneous statistical inference.

#### 1.2 Why and when to meta-analyse significance values

The canonical way to meta-analyse a number of primary studies uses estimates of effect sizes from each of them. There are a large number of packages for this purpose available from CRAN and described in the task view http://CRAN.R-project.org/view=MetaAnalysis. However sometimes the only available information may be p-values especially when some of the primary studies were published a long time ago or were published in sources which were less rigorous about insisting on effect sizes. The methods outlined here are designed for this eventuality. The situation may also arise that some of the studies can be combined in a conventional meta-analysis using effect sizes but there are many others which cannot and in that case the conventional meta-analysis of the subset of studies which do have effect sizes may usefully be supplemented by an overall analysis of the p-values.

Just for the avoidance of doubt, if each study has produced a proportion and the goal is to synthesise them to a common estimate or analyse the differences between them then the standard methods are appropriate not the ones outlined here. The p-values in this document are significance levels.

The methods are referred to by the name of the function in metap. Table 1 shows other descriptions of each method.

| Function name                       | Description(s)     |                                             |
|-------------------------------------|--------------------|---------------------------------------------|
|                                     | Eponym             |                                             |
| invchisq<br>invt<br>logitp<br>meanp | Lancaster's method | Inverse chi square<br>Inverse t<br>Logistic |
| meanz                               |                    |                                             |
| maximump                            |                    |                                             |
| minimump                            | Tippett's method   |                                             |
| sumlog                              | Fisher's method    | Chi square $(2 \text{ df})$                 |
| sump                                | Edgington's method | Uniform                                     |
| sumz                                | Stouffer's method  | Normal                                      |
| truncated                           | Truncated Fisher   | rank-truncated                              |
| votep<br>wilkinsonp                 | Wilkinson's method |                                             |

Table 1: Methods considered in this document

## 2 Preparation for meta-analysis of *p*-values

### 2.1 Preliminaries

I assume you have installed R and metap. You then need to load the package.

```
> library(metap)
```

### 2.2 Directionality

It is usual to have a directional hypothesis, for instance that treatment is better than control. For the methods described here a necessary preliminary is to ensure that all the p-values refer to the same directional hypothesis. If the value from the primary study is two-sided it needs to be converted. This is not simply a matter of halving the quoted p-value as values in the opposite direction need to be reversed. A convenience function two2one is provided for this.

```
> pvals <- c(0.1, 0.1, 0.9, 0.9, 0.9, 0.9)
> istwo <- c(TRUE, FALSE, TRUE, FALSE, TRUE, FALSE)
> toinvert <- c(FALSE, TRUE, FALSE, FALSE, TRUE, TRUE)
> two2one(pvals, two = istwo, invert = toinvert)
[1] 0.05 0.90 0.45 0.90 0.55 0.10
```

Note in particular the way in which 0.9 is converted under the different scenarios.

#### 2.3 Plotting

It would be a wise precaution to examine the p-values graphically or otherwise before subjecting them to further analysis. A separate vignette discusses the range of plots available in the package so here we just show the most simple. As our example we use data from studies of validity of student ratings of their instructors (Becker, 1994).

The plotp provides a Q–Q plot of the p-values to detect departure from the uniform distribution. An example is shown in Figure 1. The line is the line of exact fit to the reference distribution, the uniform. The polygon is a simultaneous confidence region such that if points lie outside it we can reject the null hypothesis that the points are drawn iid from a uniform.

```
> data(dat.metap)
> validity <- dat.metap$validity$p
> plotp(validity)
```

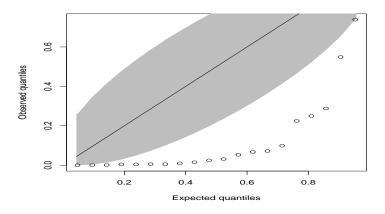

Figure 1: Q-Q plot from plotp

This plot is more informative than a simple printout. Note that this enhanced

plot is only available from version 1.8 of metap. Previous versions usd a simpler plot.

> print(validity)

[1] 0.015223 0.005117 0.224837 0.000669 0.004063 0.549106 0.052925 0.024674
[9] 0.004618 0.287803 0.738475 0.009563 0.071971 0.000003 0.001040 0.031221
[17] 0.005274 0.098791 0.067441 0.250210

#### 2.4 Reporting problems in the primary studies

Another issue is what to do with studies which have simply reported on whether a conventional level of significance like 0.05 was achieved or not. If the exact associated p cannot be derived from the statistics quoted in the primary source then the value of the level achieved, in this case 0.05, can be used although this may be conservative. Studies which simply report not significant could be included as having p = 1 (or p = 0.5 if it is known that the direction was right) although this is very conservative. The theory of handling p-values which have been truncated like this has been developed by Zaykin et al. (2002) and truncated provides a convenience wrapper for two methods available in other CRAN packages.

## **3** Using the methods

All the methods in the package take as their first argument the vector of p-values. To use Fisher's method as an example:

```
> sumlog(validity)
```

chisq = 159.82 with df = 40 p = 2.989819e-16

This confirms what was indeed obvious from the plot that the null hypothesis that these are drawn from a uniform distribution can be rejected.

A few require extra information. Those which rely on inverse transformations often need a vector of degrees of freedom. Currently this applies to invchisq and invt. Stouffer's method in sumz optionally uses weights if a vector of weights is provided. Most of the methods (invchisq, invt, logitp, meanz, sumlog, sumz, wilkinsonp) allow as an option to return the logarithm of the *p*-value which may be useful if it is expected that the return value will be very small. A smaller number (invchisq, invt, sumlog) allow for input of log *p*-values.

## 4 Miscellanea

Extractor functions The standard print and plot methods are provided.

- **Omnibus function** A function allmetap is provided to simultaneously perform a number of the other functions. It may be useful to show how they give different results on the same data.
- **Reading** An annotated bibliography is provided by Cousins (2008)

### References

- B J Becker. Combining significance levels. In H Cooper and L V Hedges, editors, A handbook of research synthesis, chapter 15, pages 215–235. Russell Sage, New York, 1994.
- R D Cousins. Annotated bibliography of some papers on combining significances or *p*-values, 2008. arXiv:0705.2209.
- D V Zaykin, L A Zhivotovsky, P H Westfall, and B S Weir. Truncated product method for combining *p*-values. *Genetic Epidemiology*, 22:170–185, 2002.